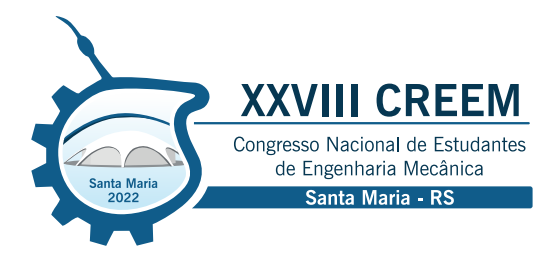

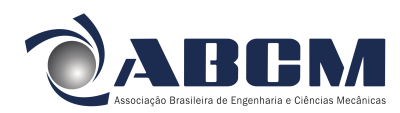

XXVIII Congresso Nacional de Estudantes de Engenharia Mecânica 09 a 13 de maio de 2022, Santa Maria, Rio Grande do Sul, Brasil

# SIMULAÇÃO DE ESCOAMENTOS TURBULENTOS EM AEROFÓLIOS UTILIZANDO O SOFTWARE OPENFOAM

Pablo Arturo Coelho Campos, pablo.arturo.cc@gmail.com<sup>[1](#page-0-0)</sup> Felipe Pamplona Mariano, fpmariano@ufg.br<sup>[1](#page-0-0)</sup>

<span id="page-0-0"></span><sup>1</sup>Universidade Federal de Goiás; Escola de Engenharia Elétrica, Mecânica e de Computação, Laboratório de Engenharia Térmica e de Fluidos. Av. Esperança, s/n, Campus Samambaia, Al. Ingá, Prédio B5, CEP: 74.690-900, Goiânia-GO.

*Resumo. O presente trabalho tem como finalidade utilizar o software OpenFOAM para a análise de escoamentos turbulentos sobre aerofólios. O aerofólio selecionado para essa série de simulações é o NACA 4415 e, com isso, são analisados os coeficientes aerodinâmicos para um número de Reynolds igual a* 750000 *em regime estatisticamente independente. Primeiramente, são realizadas simulações bidimensionais de um escoamento sobre o aerofólio NACA 4415 com um ângulo de ataque de* 10◦ *. São obtidos os coeficientes de sustentação e de arrasto para cinco diferentes malhas em formato C com o intuito de analisar a sua convergência. Posteriormente, através da análise e comparação dos campos de pressão e de velocidade e dos coeficientes aerodinâmicos, é selecionada, dentre as malhas testadas, uma malha suficientemente refinada que consiga fornecer resultados satisfatórios com o menor esforço computacional possível. Essa malha selecionada é utilizada para a simulação de escoamentos sobre o mesmo aerofólio para ângulos de ataque diferentes, o que torna possível obter a variação do coeficiente de sustentação médio pelo ângulo de ataque e a polar de arrasto do NACA 4415.*

*Palavras chave: Dinâmica dos Fluidos Computacional. Escoamento sobre Aerofólios. Escoamento Turbulento. Modelo Spalart-Allmaras. OpenFOAM.*

*Abstract. The purpose of this work is to use OpenFOAM software for the analysis of turbulent flows over airfoils. The selected airfoil for these simulations is the NACA 4415 and its aerodynamic coefficients are analyzed for a Reynolds number equal to* 750000 *in a statistically indepedent regime. Firstly, two-dimensional simulations of flow over the NACA 4415 airfoil are performed with an angle of attack of* 10◦ *. The lift and drag coefficients for five different C-type meshes are obtained in order to analyze its convergence. Subsequently, through the analysis and comparison of the pressure and velocity fields and the aerodynamic coefficients, it is selected, among the tested meshes, a sufficiently refined mesh that can provide satisfactory results with the least possible computational effort. This selected mesh is used to simulate flows on the same airfoil for different angles of attack, which makes it possible to obtain the variation of the mean lift coefficient by the angle of attack and the drag polar of NACA 4415.*

*Keywords: Computational Fluid Dynamic, Flow over Airfoils. Turbulent Flow, Spalart-Allmaras Model, OpenFOAM*

# 1. INTRODUÇÃO

A Dinâmica dos Fluidos é uma ciência voltada para o estudo do movimento dos fluidos quando submetidos a acelerações e forças externas [\(Almeida,](#page-7-0) [2013\)](#page-7-0). Existem duas abordagens que permitem o estudo da Dinâmica dos Fluidos: o método experimental e o método teórico. O método experimental consiste na observação empírica do fenômeno e obtenção de dados a partir de sistemas de medição e de técnicas de visualização avançadas; enquanto o método teórico, na solução analítica, numérica e computacional das equações que modelam o fenômeno fluidodinâmico estudado [\(Almeida,](#page-7-0) [2013\)](#page-7-0).

Durante o século XIX até a primeira metade do século XX, os estudos de Dinâmica de Fluidos eram realizados através de metodologias analíticas e de métodos experimentais. Com isso, a Dinâmica dos Fluidos mostrava-se bastante limitada, uma vez que as soluções analíticas são, na maioria das vezes, de grande complexidade matemática e, portanto, só podem ser utilizadas em uma quantidade limitada de situações; enquanto que os métodos experimentais demandam recursos financeiros, além da impossibilidade de reprodução controlada de alguns fenômenos fluidodinâmicos em laboratório. Em 1950, com o advento do computador digital tornou-se possível a utilização de metodologias numéricas e computacionais para solucionar os problemas fluidodinâmicos o que adicionou mais uma alternativa de estudo para a Dinâmica dos Fluidos [\(Fortuna,](#page-7-1) [2012\)](#page-7-1). Essa abordagem, denomina-se de Dinâmica dos Fluidos Computacional (CFD).

Para o desenvolvimento do presente trabalho é utilizado o software OpenFOAM (<https://www.openfoam.com/>), um conjunto de códigos abertos de CFD produzidos para uso comercial e de uso livre. Esse pacote de códigos é escrito em linguagem C++ e contém ferramentas implementadas que permitem a utilização de vários métodos numéricos, discre-

tização de equações diferenciais parciais, métodos para solucionar os sistemas lineares resultantes e maneiras de operar e manipular os campos vetoriais, escalares e tensoriais. A discretização imposta às equações no programa OpenFOAM é realizada através do método dos volumes finitos [\(Patankar,](#page-7-2) [1980\)](#page-7-2).

O software ainda contém inúmeros algoritmos implementados. Dentre os algoritmos implementados, um dos mais conhecidos é o SIMPLE, que é voltado para a solução numérica de escoamentos incompressíveis estacionários [\(For](#page-7-1)[tuna,](#page-7-1) [2012\)](#page-7-1). Além disso, há vários modelos de turbulência implementados no software, destacando os modelos do tipo Equações de Navier-Stokes Médias de Reynolds (RANS).

A equipe de aerodesign da UFG, equipe Aerodactyl (<https://www.emc.ufg.br/p/34334-aerodactyl>), criou, no ano de 2020, um aerofólio próprio, a partir da mesclagem dos aerofólios Selig 1210 e Eppler 423, para ser utilizado no seu projeto de aeronave. Para avaliar as características aerodinâmicas do aerofólio criado, a equipe utilizou o software XFRL5, que utiliza da teoria de escoamentos potenciais para a realização de suas simulações. Entretanto, sabendo das limitações teóricas do software XFRL5, a equipe planeja, em um futuro próximo, utilizar-se de métodos matemáticos e numéricos com menos restrições do que os já adotados, para obter resultados mais precisos acerca do comportamento aerodinâmico do aerofólio criado.

Como primeira alternativa, escolheu-se o software OpenFOAM para realizar as simulações de escoamento sobre aerofólios, o referido software utiliza o Método dos Volumes Finitos para a discretização espacial do domínio do fluido, com várias opções de métodos de avanço temporal e modelos de turbulência, permitindo identificar características do escoamento mais próximas da realidade se comparado com a teoria dos Escoamentos Potenciais.

Com isso, o objetivo do presente trabalho é apresentar o procedimento necessário para realizar-se uma simulação de escoamentos sobre aerofólios com altos números de Reynolds em malhas estruturadas, bem como ajustar um modelo de turbulência para obter os parâmetros de forças aerodinâmicas confiáveis, com o objetivo de conseguir realizar as simulações e obter os parâmetros de análise necessários, com confiabilidade.

# 2. MODELO MATEMÁTICO E MÉTODOS NUMÉRICOS

#### 2.1 Equações da Quantidade de Movimento Linear e da Continuidade

No software OpenFOAM estão implementadas as equações de Navier-Stokes de forma discretizada para realizar as simulações da dinâmica de escoamentos de fluidos. As Eqs. [\(1a\)](#page-1-0), [\(1b\)](#page-1-1) e [\(1c\)](#page-1-2) representam as equações da quantidade de movimento nas direções x e y (Equações de Navier-Stokes) e da continuidade, respectivamente, para escoamentos incompressíveis, isotérmicos e em regime permanente de fluidos newtonianos, com propriedades físicas (massa específica e viscosidade cinemática) constantes e com a possibilidade de uso de modelos de turbulência [\(Fortuna,](#page-7-1) [2012\)](#page-7-1):

<span id="page-1-0"></span>
$$
\frac{\partial(u \cdot u)}{\partial x} + \frac{\partial(u \cdot v)}{\partial y} = -\frac{1}{\rho} \frac{\partial p}{\partial x} + \frac{\partial}{\partial x} \left[ (\nu + \nu_t) \frac{\partial u}{\partial x} \right] + \frac{\partial}{\partial y} \left[ (\nu + \nu_t) \frac{\partial u}{\partial y} \right],
$$
\n(1a)

<span id="page-1-1"></span>
$$
\frac{\partial(v \cdot v)}{\partial y} + \frac{\partial(v \cdot u)}{\partial x} = -\frac{1}{\rho} \frac{\partial p}{\partial y} + \frac{\partial}{\partial x} \left[ (\nu + \nu_t) \frac{\partial v}{\partial x} \right] + \frac{\partial}{\partial y} \left[ (\nu + \nu_t) \frac{\partial v}{\partial y} \right],
$$
\n(1b)

<span id="page-1-2"></span>
$$
\frac{\partial u}{\partial x} + \frac{\partial v}{\partial y} = 0,\tag{1c}
$$

onde x e y são as coordenadas cartesianas  $[m]$ ; u e y são as componentes de velocidade  $[m/s]$ , nas direções x e y, respectivamente;  $\rho$  é a massa específica do fluido [ $kg/m^3$ ];  $p$  é o campo de pressão [ $N/m^2$ ];  $\nu$  é a viscosidade cinemática do fluido  $\lceil m^2/s \rceil$  e  $\nu_t$  é a viscosidade turbulenta  $\lceil m^2/s \rceil$ .

# 2.2 Algoritmo SIMPLE

O algoritmo SIMPLE é utilizado para a solução numérica de escoamentos incompressíveis estacionários. A discretização das Eqs. [\(1a\)](#page-1-0), [\(1b\)](#page-1-1) e [\(1c\)](#page-1-2) para o algoritmo SIMPLE é apresentada pelas Eqs. [\(2a\)](#page-1-3), [\(2b\)](#page-1-4) e [\(2c\)](#page-2-0), que são apresentadas em [Fortuna](#page-7-1) [\(2012\)](#page-7-1)

<span id="page-1-3"></span>
$$
I_{i+1/2,j}^u \tcdot u_{i+1/2,j} = \sum S_{\text{vz}}^u \tcdot u_{\text{vz}} - \frac{p_{i+1,j} - p_{i,j}}{\rho \Delta x} + B_{i+1/2,j},\tag{2a}
$$

<span id="page-1-4"></span>
$$
I_{i,j+1/2}^v \t v_{i,j+1/2} = \sum S_{\text{vz}}^v \t v_{\text{vz}} - \frac{p_{i,j+1} - p_{i,j}}{\rho \Delta y} + B_{i,j+1/2},\tag{2b}
$$

<span id="page-2-0"></span>
$$
\frac{u_{i+1/2,j} - u_{i-1/2,j}}{\Delta x} + \frac{v_{i,j+1/2} - v_{i,j-1/2}}{\Delta y} = 0,
$$
\n(2c)

onde,  $\Delta x$  e  $\Delta y$  [m] são as distâncias entre as divisões dos volumes finitos nas direções cartesianas, x e y; os subíndices i e j são os índices das posições de cada volume finito;  $I^u$  e  $I^v$  são as matrizes de coeficientes dos termos não lineares,  $S_{\rm vz}^u$  e  $S_{\rm vz}^v$  são as matrizes de coeficientes do termo difusivo e B é o termo que contém a solução da interação anterior. Resumidamente, o algoritmo SIMPLE pode ser descrito pelo fluxograma presente na Fig. [1.](#page-2-1)

<span id="page-2-1"></span>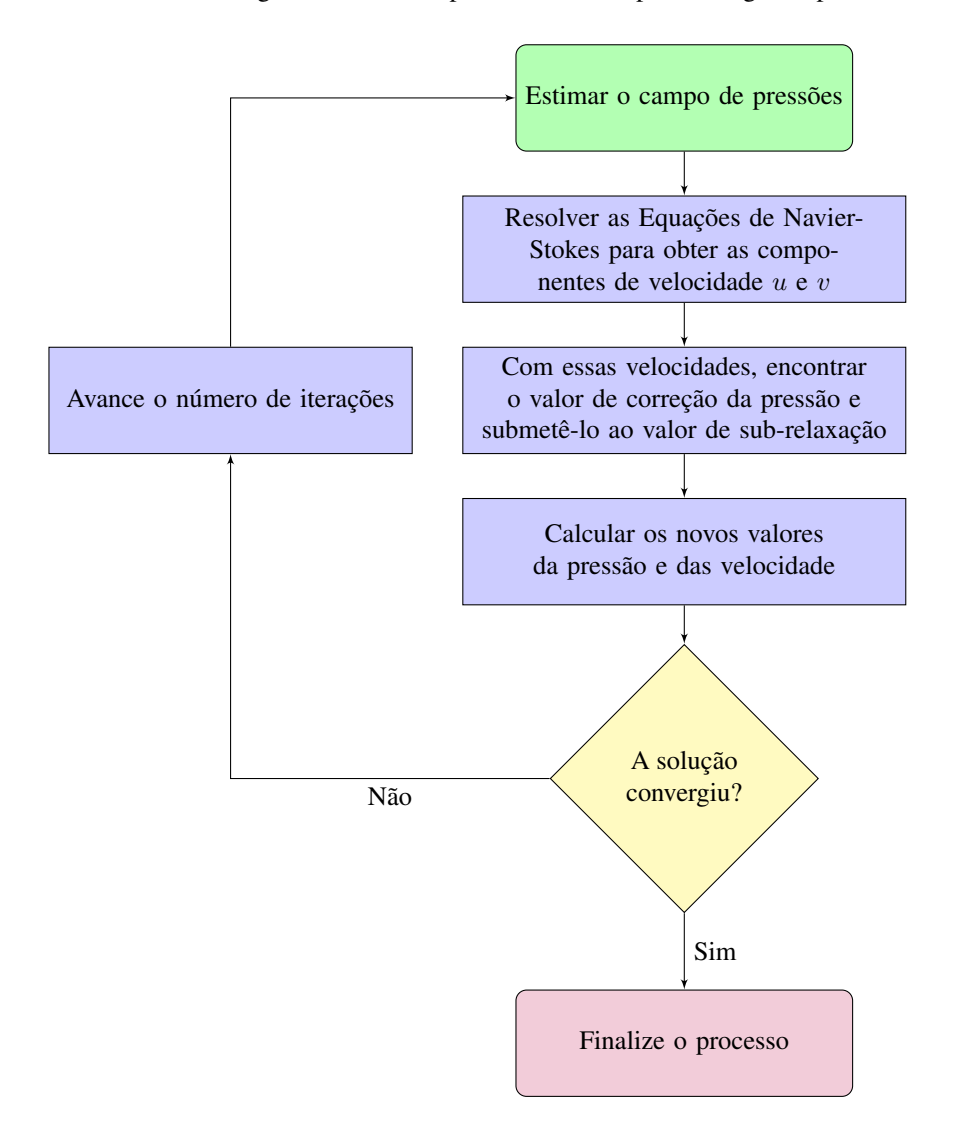

Figura 1. Fluxograma do algoritmo SIMPLE

#### 2.3 Modelagem da Turbulência

<span id="page-2-2"></span>Os modelos de turbulência da classe Equações de Navier-Stokes Médias de Reynolds (RANS) são escolhidos no presente trabalho, especificamente o modelo Spalart-Allmaras. Os modelos de turbulência da classe RANS consistem na decomposição da velocidade e da pressão em suas médias e em suas flutuações (desvio-padrão). Nessa consideração, adota-se a média das flutuações como sendo zero e, com isso, é possível aplicar as médias da pressão e da velocidade nas equações de Navier-Stokes. Entretanto, para poder decompor as propriedades do escoamento em sua média e em sua flutuação é necessário conhecer tais propriedades (o que é o objetivo final da simulação). Essa situação gera o "problema de fechamento e modelagem da turbulência" [\(Silveira Neto,](#page-7-3) [2020\)](#page-7-3). Para solucionar esse obstáculo, são propostas algumas soluções numéricas sendo o modelo de turbulência de Spalart-Allmaras uma dessas soluções. Essa solução propõe solucionar a Eq. [\(3\)](#page-2-2) que é apresentada em [Spalart and Allmaras](#page-7-4) [\(1994\)](#page-7-4)

$$
\frac{D}{Dt}(\rho \tilde{\nu}) = \frac{1}{\sigma_{\nu_t}} \left\{ \nabla \cdot [(\nu + \tilde{\nu}) \nabla \tilde{\nu}] + C_{b2} \rho |\nabla \tilde{\nu}|^2 \right\} + C_{b1} \rho \tilde{S} \tilde{\nu} - C_{w1} f_{w} \rho \left(\frac{\tilde{\nu}}{\bar{d}}\right)^2 + S_{\tilde{\nu}},\tag{3}
$$

onde  $\tilde{\nu}$  é a viscosidade média do escoamento  $[m^2/s]$ ;  $\bar{d}$  é a distância média das paredes do obstáculo da simulação [m];  $S_{\tilde{\nu}}$  é o tensor cisalhante para  $\tilde{\nu}$  [1/s] e as demais variáveis ainda não definidas são constantes envolvidas no modelo de turbulência Spalart-Allmaras.

<span id="page-3-0"></span>A viscosidade de turbulência, presente nas Eqs. [\(1a\)](#page-1-0) e [\(1b\)](#page-1-1), é obtida pela Eq. [\(4\)](#page-3-0)

$$
\nu_t = \tilde{\nu} \cdot f_{v1},\tag{4}
$$

onde:

$$
f_{v1} = \frac{\chi^3}{\chi^3 + C_{v1}^3},\tag{5}
$$

$$
\chi = \frac{\tilde{\nu}}{\nu}.\tag{6}
$$

<span id="page-3-1"></span>Para o caso das simulações do presente trabalho, as constantes assumem os valores apresentados na Tab. [1.](#page-3-1)

| Tabela 1. Coeficientes da solução Spalart-Allmaras |  |                                                                  |                                           |  |  |  |  |
|----------------------------------------------------|--|------------------------------------------------------------------|-------------------------------------------|--|--|--|--|
|                                                    |  | $C_{b1}$                                                         | $C_{b2}$   $C_{w2}$   $C_{w3}$   $C_{v1}$ |  |  |  |  |
|                                                    |  | $\mid$ 0, 1355 $\mid$ 0, 622 $\mid$ 0, 3 $\mid$ 2, 0 $\mid$ 7, 1 |                                           |  |  |  |  |

Fonte: [Spalart and Allmaras](#page-7-4) [\(1994\)](#page-7-4) *apud* [OpenFOAM](#page-7-5) [\(2021\)](#page-7-5)

O valor de  $\tilde{S}$ , presente na Eq. [\(3\)](#page-2-2) é definido como:

$$
\tilde{S} = \Omega + f_{v2} \left( \frac{\tilde{\nu}}{k^2 \cdot \bar{d}^2} \right),\tag{7}
$$

onde:

$$
f_{v2} = 1 - \frac{\chi}{1 + \chi \cdot f_{v1}},\tag{8}
$$

$$
\Omega = \left| \frac{\partial u}{\partial y} - \frac{\partial v}{\partial x} \right|.
$$
\n(9)

<span id="page-3-2"></span>A constante  $C_{w1}$ , presente na Eq. [\(3\)](#page-2-2), é obtida pela Eq. [\(10\)](#page-3-2)

$$
C_{w1} = \frac{C_{b1}}{\kappa^2} + \frac{1 + C_{b2}}{\sigma_{\nu_t}}.\tag{10}
$$

#### 2.4 Condições de contorno

O *inlet* e o *outlet* são as fronteiras do domínio e representam a região de fronteira. Na Figura [2,](#page-4-0) as distâncias do bordo de fuga até o *outlet* e até o *inlet* são fixadas como 40 e 20 vezes o comprimento da corda do aerofólio, respectivamente (vide Fig. [2\)](#page-4-0). A fronteira *walls* representa uma condição de parede onde não há deslizamento do fluido em relação ao aerofólio. Há, também, uma fronteira denominada *frontAndBack* que não é apresentado na Fig. [2.](#page-4-0) Essa fronteira consiste de duas faces que delimitam o domínio ao longo do eixo z, sendo que a distância entre essas duas faces é fixada como unitária. A corda do aerofólio também é fixada com valor unitário.

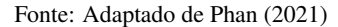

<span id="page-4-0"></span>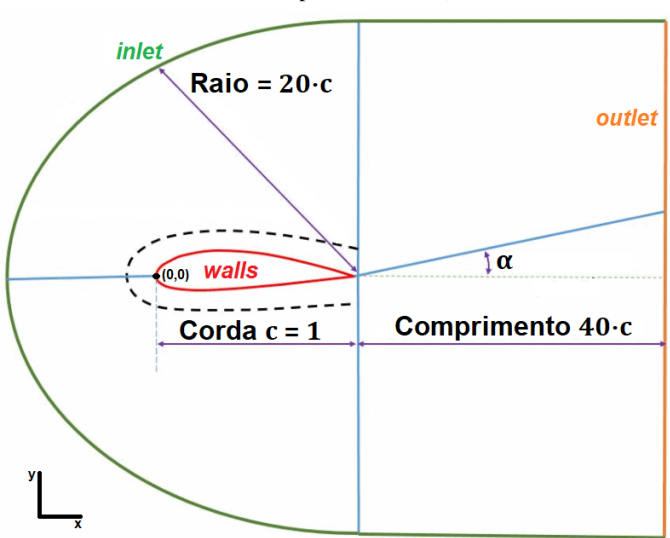

Figura 2. Definição do domínio da malha

Após criar-se as malhas, é necessário adequar os valores iniciais. Para essa simulação, adota-se a condição de contorno *outletInlet* no qual são informadas as condições do fluxo de entrada e, juntamente, são aplicadas condições fixas no fluxo de saída (caso ocorra recirculações e fluxos inversos na saída). As condições de contorno de pressão e de velocidade adotados são os mesmos tanto para o *inlet* quanto para o *outlet*. O valor inicial adotado para a pressão é um valor nulo (as variações de pressão no interior do domínio são abordadas do ponto de vista manométrico), enquanto a condição de contorno na entrada para a velocidade (U) possui módulo unitário e sua decomposição nas direções x e y é dada pela Eq. [\(11\)](#page-4-1)

<span id="page-4-1"></span>
$$
\vec{U} = \cos(\alpha)\hat{i} + \sin(\alpha)\hat{j}.\tag{11}
$$

A decomposição da velocidade nas direções  $x e y$  ocorre em virtude do aerofólio presente nas malhas criadas encontrarse com o eixo da corda sempre em paralelo com a direção x. Com isso, para obter os resultados dos escoamentos com ângulos de ataque diferentes de 0° com o aerofólio fixo, inclina-se a velocidade em relação ao eixo  $x$  com um ângulo igual ao valor de α no qual deseja-se simular o escoamento. Como nesta simulação com número de Reynolds de 750000 e os valores da corda do aerofólio e da velocidade de corrente livre são unitários, o valor da viscosidade cinemática é definido como  $\nu_{\infty} = 1,333 \cdot 10^{-6} \frac{m^2}{s}$ e o fluido é tido como newtoniano.

# 3. ANÁLISE E DISCUSSÃO DOS RESULTADOS

Primeiramente, são realizadas simulações em um aerofólio NACA 4415 para um valor de ângulo de ataque  $\alpha = 10^{\circ}$ para cinco diferentes malhas; sendo a malha denominada "malha 1" a mais grosseira (com, aproximadamente, 1000 elementos finitos) e a "malha 5", a mais refinada (com, aproximadamente, 550000 elementos finitos). Esse primeiro procedimento é utilizado para analisar a convergência da malha e para auxiliar na seleção de uma malha que seja refinada o suficiente para fornecer resultados confiáveis e que exija o menor esforço computacional possível. Para essa etapa utiliza-se do valor máximo da faixa de ângulos de ataque analisados pelo fato de ser a situação onde o escoamento ao redor do aerofólio encontra-se mais desordenado em relação a ângulos de ataque menores que 10°, visto que o gradiente adverso de pressão se intensifica, levando ao descolamento da camada limite nas seções mais próximas ao bordo de ataque. Isso implica em formação de recirculações e estruturas turbilhonares de forma mais intensa e não linear, exigindo uma malha suficientemente refinada capaz de representar esses fenômenos com mais acurácia. Dessa forma, se ocorrer a convergência da malha para escoamentos onde o gradiente adverso de pressão no extradorso é mais intenso (ângulos de ataque maiores), então a convergência também deve ser observada para escoamentos mais ordenados (ângulos de ataque menores). Os procedimentos de pré-processamento, processamento, pós-processamento e geração de malha utilizados para a realização das simulações são explicados em [Campos](#page-7-7) [\(2021\)](#page-7-7).

Feita a análise de convergência de malha, é plausível obter resultados satisfatórios com o menor esforço computacional (tempo de simulação e alocação de memória RAM) possível. Então, são realizadas simulações com a malha selecionada para ângulos de ataque de 0°, 2°, 4°, 6° e 8°. Com o resultado dessas simulações, é possível plotar a curva do coeficiente de sustentação ( $C_l$ ) em função de  $\alpha$  para esse aerofólio. Posteriormente a curva  $C_l \times \alpha$  obtida numericamente é comparada com as curvas obtidas de uma simulação do software XFRL5 (que utiliza o método dos painéis) e de um ensaio de túnel de vento [\(Hoffman](#page-7-8) *et al.*, [1996\)](#page-7-8).

### 3.1 Convergência da Malha

Realizadas as simulações para cada uma das malhas citadas com  $\alpha = 10^{\circ}$ , são obtidos e plotados os perfis de velocidade e de pressão em regiões próximas do aerofólio. Selecionou-se 4 diferentes linhas para se analisar os perfis, sendo duas verticais (posicionadas próximas aos bordos de fuga e de ataque) e duas horizontais (posicionadas próximas ao intradorso e ao extradorso do aerofólio). A Figura [3a](#page-5-0) contém os perfis de velocidade obtidos; enquanto a Fig. [3b,](#page-5-0) os perfis de pressão.

Também são obtidos os valores de  $C_l$  e de  $C_d$  para cada uma das malhas simuladas. A Figura [4](#page-5-1) contém os valores de  $C_l$  e de  $C_d$  obtidos em função do número de elementos da malha.

Observando as Figs. [3a](#page-5-0) e [3b,](#page-5-0) é possível observar que ocorre convergência dos perfis de velocidade e de pressão a partir da malha 2, ou seja, não há diferenças significativas entre os resultados obtidos a partir da malha 2 em comparação com as malhas mais refinadas. Entretanto, observando-se a Fig. [4,](#page-5-1) é possível concluir que a convergência dos coeficientes aerodinâmicos ocorre a partir da malha 3, da mesma forma que os perfis de velocidade os coeficientes de sustentação e de arrasto, praticamente, não se alteram entre uma simulação com a malha 3 em comparação com as malhas mais refinadas.

<span id="page-5-0"></span>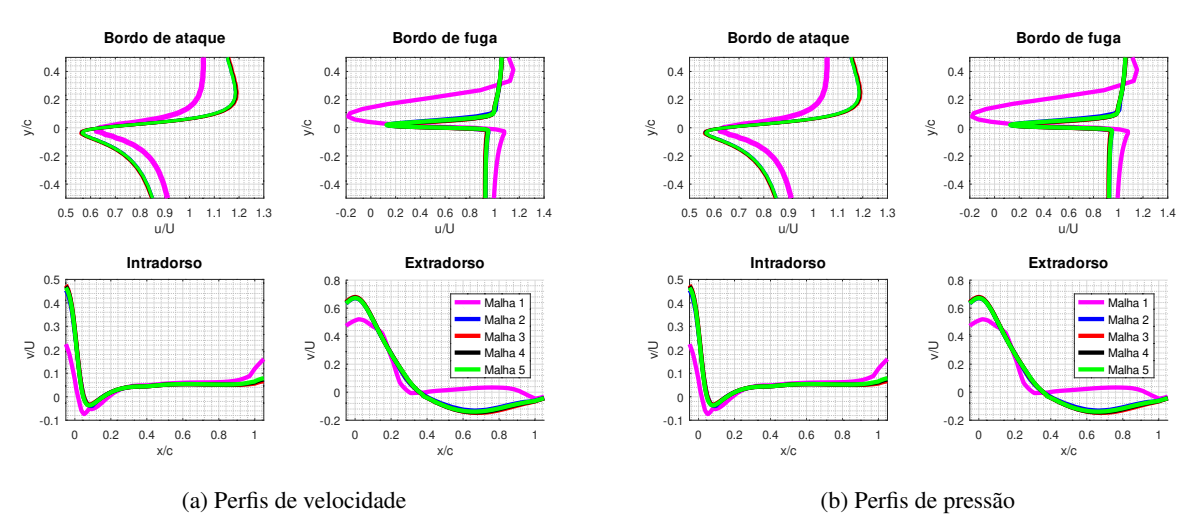

Figura 3. Perfis fluido-dinâmicos

<span id="page-5-1"></span>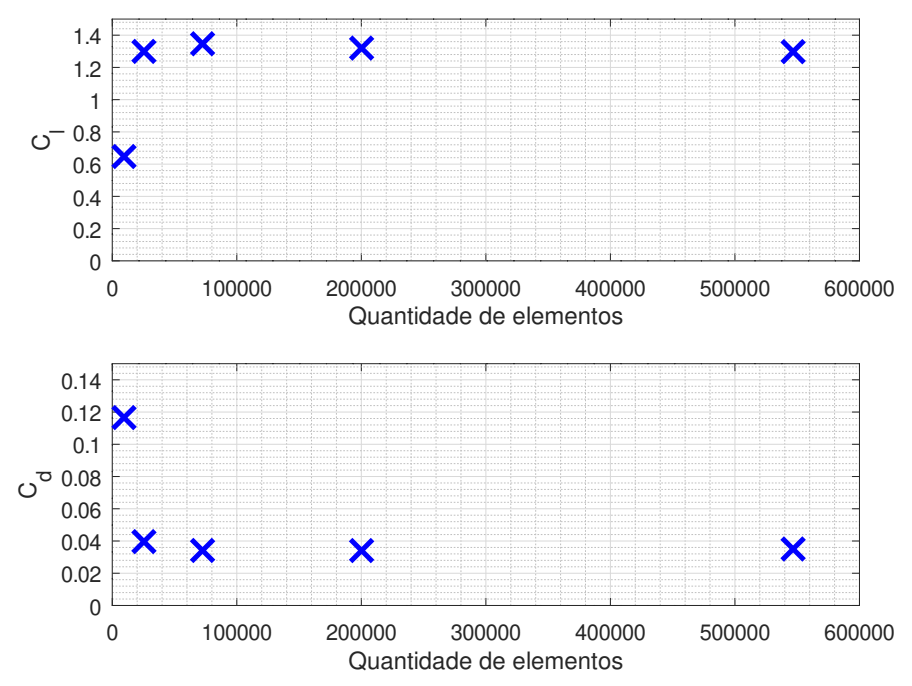

Figura 4. Valores de  $C_l$  e de  $C_d$  em função do número de elementos de malha

## 3.2 Escoamentos Sobre Aerofólio com Diferentes Ângulos de Ataque

Realizam-se mais 5 simulações (com malhas com o mesmo refinamento da malha 3) para valores de ângulos de ataque de  $0^\circ$ ,  $2^\circ$ ,  $4^\circ$ ,  $6^\circ$  e  $8^\circ$ . Gera-se o gráfico  $C_l \times \alpha$  com os resultados obtidos dessas 5 simulações numéricas. Posteriormente, esses gráficos são utilizados para comparar os valores de  $C_l$  obtidos através de experimentos em túnel de vento, apresentados em [Hoffman](#page-7-8) *et al.* [\(1996\)](#page-7-8) e obtidos através do método dos painéis (XFLR5), vide Fig. [5.](#page-6-0)

<span id="page-6-0"></span>Observando-se a Fig. [5,](#page-6-0) percebe-se que há convergência entre os resultados do OpenFOAM, do XFRL5 e de [Hoffman](#page-7-8) *[et al.](#page-7-8)* [\(1996\)](#page-7-8). Com isso, a utilização do OpenFOAM, com o algoritmo SIMPLE e, principalmente, o modelo de turbulência Spalart-Allmaras, com as constantes apresentadas na Tab. [1,](#page-3-1) mostra-se adequada para a simulação de escoamentos turbulentos sobre aerofólios. Por fim, é construída a polar de arrasto para o NACA 4415 para um Número de Reynolds de 750000 através dos resultados obtidos pelo OpenFOAM (vide Fig. [6\)](#page-6-1).

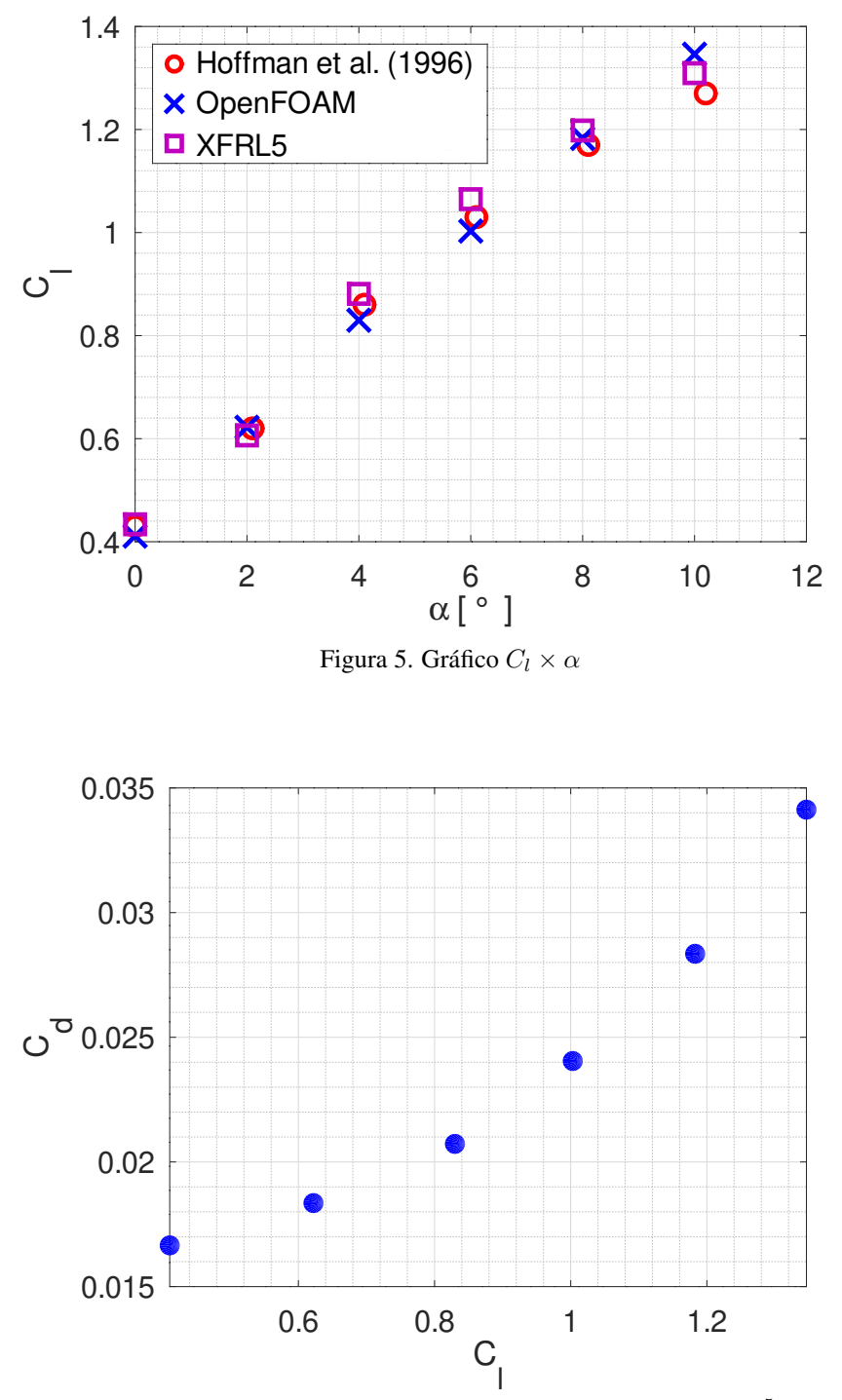

<span id="page-6-1"></span>Figura 6. Polar de arrasto do NACA 4415 para  $Re = 7, 5 \cdot 10^5$ 

# 4. CONCLUSÃO

A partir dos resultados obtidos é possível concluir que o modelo proposto no OpenFOAM utilizando o algoritmo *simpleFoam* com modelo de turbulência RANS Spalart-Allmaras é adequado para a simulação de escoamentos turbulentos sobre aerofólios.

Nas simulações com diferentes níveis de refinamento de malha, percebe-se que a partir da malha 3 - que contém, aproximadamente, 75000 volumes finitos - os resultados apresentados pela solução numérica são muito próximos entre si o que indica que há convergência do procedimento numérico; enquanto que, nas simulações com diferentes ângulos de ataque, percebe-se que o modelo criado no OpenFOAM é capaz de representar o fenômeno físico real com verossimilhança.

É importante salientar, também, que os resultados apresentados por [Hoffman](#page-7-8) *et al.* [\(1996\)](#page-7-8) são obtidos através de medições com sondas de pressão distribuídas ao longo da superfície do aerofólio; não sendo, pois, capaz de mensurar os efeitos viscosos no arrasto do aerofólio (que são significativos para ângulos de ataque menores). Com isso, o método numérico se mostrou mais eficiente que o método experimental usado por [Hoffman](#page-7-8) *et al.* [\(1996\)](#page-7-8) uma vez que aquele se mostrou capaz de contabilizar o arrasto viscoso em seus resultados.

O método experimental seria capaz de mensurar os efeitos viscosos, entretanto precisaria de uma balança aerodinâmica o que tornaria o procedimento mais custoso. Além disso, a simulação não apresentou custos financeiros significativos, uma vez que o software é gratuito, o que representa outra vantagem do método empregado em relação ao experimental, deve ser contabilizado, apenas, o valor investido na aquisição de um computador (aproximadamente, R\$ 4.000,00) e da energia elétrica gasta, ao longo do tempo da simulação, para manter tanto o computador quanto os aparelhos de ar condicionado do laboratório ligados evitando o superaquecimento. Como exemplo, a malha 3, simulando as 3000 interações, com o *simpleFoam* demorou, aproximadamente, 15 minutos para finalizar.

O método dos painéis, utilizado pelo software XFLR5, também é incapaz de contabilizar os efeitos do arrasto viscoso sobre o aerofólio. Isso ocorre em virtude do método dos painéis adotar a hipótese de escoamento potencial, no qual o fluido é considerado invíscido, para simular escoamentos sobre aerofólios. Entretanto, como os efeitos viscosos são insignificantes na sustentação dos aerofólios, o método dos painéis e o experimento realizado por [Hoffman](#page-7-8) *et al.* [\(1996\)](#page-7-8) são boas fontes de comparação para os valores dos coeficientes de sustentação obtidos pelas simulações realizadas no OpenFOAM.

## 5. AGRADECIMENTOS

Agradecemos à Pró-Reitoria de Pesquisa e Inovação da Universidade Federal de Goiás (PRPI/UFG) e ao CNPq que auxiliaram com uma bolsa de Iniciação Científica e à FURNAS e ao LATEF/UFG pela infraestrutura fornecida durante a pesquisa.

# 6. REFERÊNCIAS

<span id="page-7-0"></span>Almeida, R.S., 2013. "Simulações de problemas de fluidodinâmica pelo método pseudoespectral de fourier". Technical report, Universidade Federal de Goiás, Goiânia, Brazil.

- <span id="page-7-7"></span>Campos, P.A.C., 2021. "Simulação de escoamentos turbulentos em aerofólios utilizando o openfoam". Technical report, Universidade Federal de Goiás, Goiânia, Brazil.
- <span id="page-7-1"></span>Fortuna, A.O., 2012. *Técnicas Computacionais para Dinâmica dos Fluidos: Conceitos Básicos e Aplicações*. Editora da Universidade de São Paulo, São Paulo, 2nd edition.
- <span id="page-7-8"></span>Hoffman, M.J., Ramsay, R.R. and Gregorek, G.M., 1996. "Effects of grit roughness and pitch oscillations on the naca 4415 airfoil". Technical report, The Ohio State University, Columbus, USA.
- <span id="page-7-5"></span>OpenFOAM, 2021. URL <https://www.openfoam.com/documentation/guides/latest/doc/index.html>. Consultado em 20 de Agosto de 2021.

<span id="page-7-2"></span>Patankar, S.V., 1980. *Numerical Fluid Transfer and Fluid Flow*. Taylor & Francis, 1st edition.

- <span id="page-7-6"></span>Phan, T., 2021. URL <https://www.phanquocthien.org/mesh-geometry/blockmesh/airfoil>. Consultado em 28 de Julho de 2021.
- <span id="page-7-3"></span>Silveira Neto, A., 2020. *Escoamentos Turbulentos: Análise Física e Modelagem Teórica*. Editora Composer, Uberlândia, 1st edition.
- <span id="page-7-4"></span>Spalart, P.R. and Allmaras, S.R., 1994. "A one equation turbulence model for aerodynamic flows". *La Recherche Aerospatiale*, Vol. 30, No. 1, pp. 5–21.